# SOOT for ACTIVATE: Reaching Aerosol Research Communities An ASDC Update

Megan Buzanowicz, Morgan Silverman, Sean Leavor, Jennifer Tindell, John Kusterer, Gao Chen

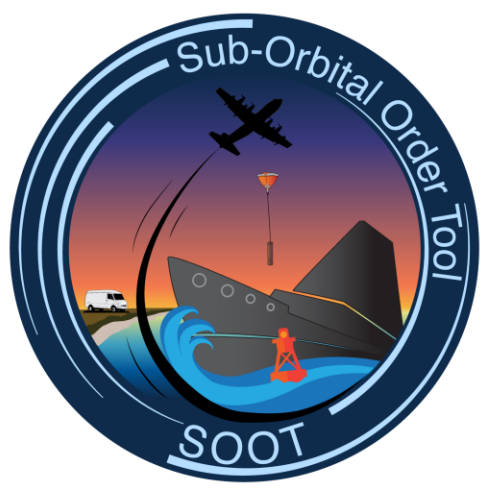

# What is the ASDC?

- One of twelve NASA Earth Observing System Data and Information System (EOSDIS) Distributed Active Archive Centers (DAACs)
- ASDC supports four focus areas: Aerosols, Clouds, Tropospheric Chemistry and Radiation Budget
	- Maintain a focus in handling field campaign data
- Sole post project data portal for distribution of data products
	- Responsible for long-term preservation and stewardship
- ACTIVATE data holdings
	- Archive the latest versions of publication quality data, including observational, derived, and value-added data products
	- Contextual information to facilitate data use by research community at large
	- Documentation to maintain reprocessing capability and openness

# Data Archival Update

- ASDC has completed ingest, archival, and distribution of all currently available publication quality data
	- If any data products are generated related to manuscript publication, we'd be happy to archive/publish the data at the ASDC
- Data is available through all the ASDC's search mechanisms (Earthdata Search and SOOT)
- Data updates will be uploaded first through the field repository and ingested periodically to ASDC
- Additional data DOIs can be issued to facilitate future publications

# ACTIVATE Data Organization and DOIs

- Project level DOI: [10.5067/SUBORBITAL/ACTIVATE/DATA001](https://asdc.larc.nasa.gov/project/ACTIVATE)
- ACTIVATE Aerosol AircraftInSitu Falcon Data 1 Collection:
	- In-situ observations of aerosol microphysical, optical, and chemical properties
	- DOI: 10.5067/ASDC/ACTIVATE Aerosol AircraftInSitu Falcon Data 1
- ACTIVATE Cloud AircraftInSitu Falcon Data 1 Collection:
	- In-situ observations of cloud physical, optical, and chemical properties
	- DOI: 10.5067/ASDC/ACTIVATE Cloud AircraftInSitu Falcon Data 1
- ACTIVATE TraceGas AircraftInSitu Falcon Data 1 Collection:
	- In-situ observations of O3, CH4, CO, and CO2
	- DOI: 10.5067/ASDC/ACTIVATE TraceGas AircraftInSitu Falcon Data 1
- ACTIVATE\_MetNav\_AircraftInSitu\_Falcon\_Data\_1 Collection:
	- Navigational parameters, temperature, water vapor, and 3-D winds
	- DOI: [10.5067/ASDC/ACTIVATE\\_MetNav\\_AircraftInSitu\\_Falcon\\_Data\\_1](https://asdc.larc.nasa.gov/project/ACTIVATE/ACTIVATE_MetNav_AircraftInSitu_Falcon_Data_1)
- ACTIVATE MetNav AircraftInSitu KingAir Data 1 Collection:
	- Navigational Parameters, dropsondes
	- DOI: 10.5067/ASDC/ACTIVATE Aerosol AircraftInSitu Falcon Data 1
- ACTIVATE AerosolCloud AircraftRemoteSensing Falcon KingAir 1 Collection:
	- RSP and HSRL remote sensing of cloud and aerosol properties
	- DOI: 10.5067/ASDC/ACTIVATE AerosolCloud AircraftRemoteSensing KingAir Data 1
- ACTIVATE Miscellaneous Data 1 Collection:
	- Camera forward cloud masks
	- DOI: 10.5067/ASDC/SUBORBITAL/ACTIVATE Miscellaneous Data 1
- ACTIVATE Merge Data 1 Collection:
	- Project generated merge files
	- Merge netCDF files are publicly available
	- DOI: 10.5067/ASDC/ACTIVATE Merge Data 1
- ACTIVATE Model Data 1 Collection:
	- MERRA-2 Reanalysis Model Data
	- DOI: [10.5067/ASDC/SUBORBITAL/ACTIVATE\\_Model\\_Data\\_1](https://asdc.larc.nasa.gov/project/ACTIVATE/ACTIVATE_Model_Data_1)
- ACTIVATE-FLEXPART 1
	- FLEXible PARTicle dispersion model back-trajectories
	- DOI: [10.5067/ASDC/SUBORBITAL/ACTIVATE-FLEXPART\\_1](https://asdc.larc.nasa.gov/project/ACTIVATE/ACTIVATE-FLEXPART_1)
- ACTIVATE-MODIS-MERRA2 1
	- Merged MODIS and MERRA-2 dataset
	- DOI: [10.5067/ASDC/SUBORBITAL/ACTIVATE-MODIS-MERRA2\\_1](https://asdc.larc.nasa.gov/project/ACTIVATE/ACTIVATE-MODIS-MERRA2_1)
- ACTIVATE-Satellite 1
	- GOES-16 satellite data
	- DOI: 10.5067/ASDC/SUBORBITAL/ACTIVATE-Satellite 1

# Open-Source Science: Findable and Accessible Data [Earthdata Search](https://search.earthdata.nasa.gov/search?fpj=ACTIVATE)

- Search based on temporospatial criteria as well as keywords
- Retrieve data via collections (groupings of files)
- Data DOIs are issued for each collection

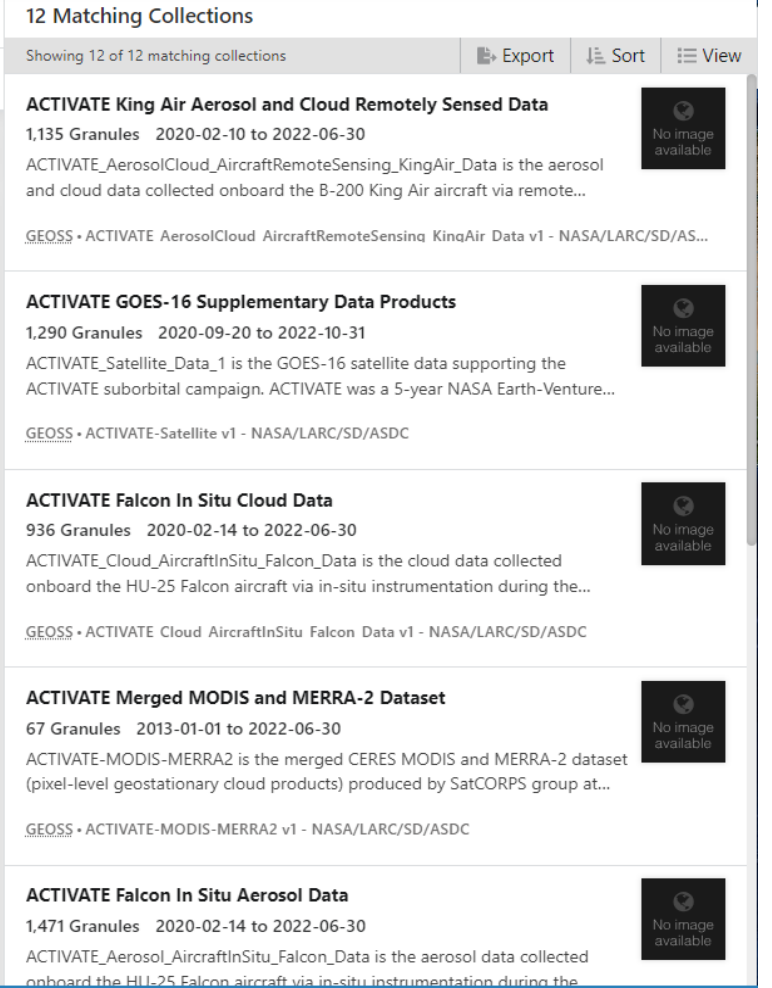

**Search Results (12 Collections) ACTIVATE King Air Aerosol and Cloud Remotely Sensed Data** Showing 20 of 1,135 matching granules  $I = Sort$   $\equiv$  View ACTIVATE-RSP-WTRCLD\_KINGAIR\_20 # ACTIVATE-HSRL2-mlh\_KINGAIR\_2022 # 220618 R1.ict 0618 R0.ict **START START** 2022-06-18 12:11:18 2022-06-18 11:58:43 **END** 2022-06-18 15:22:06 **END** 2022-06-18 15:22:48  $+$ 上去  $+ 3$ ACTIVATE-HSRL2-Cloud\_KingAir\_202 # ACTIVATE-HSRL2\_KingAir\_20220618\_# 20618 R1.h5 R<sub>2</sub>.h<sub>5</sub> **START** 2022-06-18 11:58:43 **START** 2022-06-18 11:58:43 2022-06-19 03:21:34 **FND** 2022-06-19 03:21:31 END  $+$   $+$  $+ 3$ ACTIVATE-RSP-CLD\_KINGAIR\_202206 # ACTIVATE-RSP-L1C KINGAIR 202206 # 18 R1.zip 18 R1.zip **START** 2022-06-18 00:22:36 **START** 2022-06-18 00:22:36 **END** 2022-06-19 05:56:10 **END** 2022-06-19 05:56:10  $+ 3$  $+ 3.5$ ACTIVATE-RSP-AER\_KingAir\_2022061 # ACTIVATE-HSRL2-images KingAir 20 # 8 R1.h5 220618\_R2.zip **START** 2022-06-18 00:00:12 **START** 20 Search Time: 0.8s **Ex** Add  $\mathbf{L}$  Download All  $(1,135)$ 

Open Source Science: Findable, Accessible, and (Re)usable Data - [Sub-Orbital Order Tool \(SOOT\)](https://asdc.larc.nasa.gov/soot/power-user/) [\(https://asdc.larc.nasa.gov/soot/power-user/\)]((https://asdc.larc.nasa.gov/soot/power-user/)

- A variable centric discovery tool complementary to Earthdata Search
- Aims to facilitate research data use

 $\checkmark$ Expert user interface for users with reasonable understanding of airborne field campaigns and airborne atmospheric composition measurements  $\checkmark$  General user interface development is currently on hold

- Variable (dataID) based data search filtered by platform, flights, instruments, principal investigators
- Provides field campaign relevant documentation, e.g., flight summary reports
- Provides a merge service tool, an enhanced version of the field data repository online merge tool
- API under development, which will make data more findable and accessible

## SOOT Power User Interface – 2 Approaches

### Survey study: Few variables for all flights

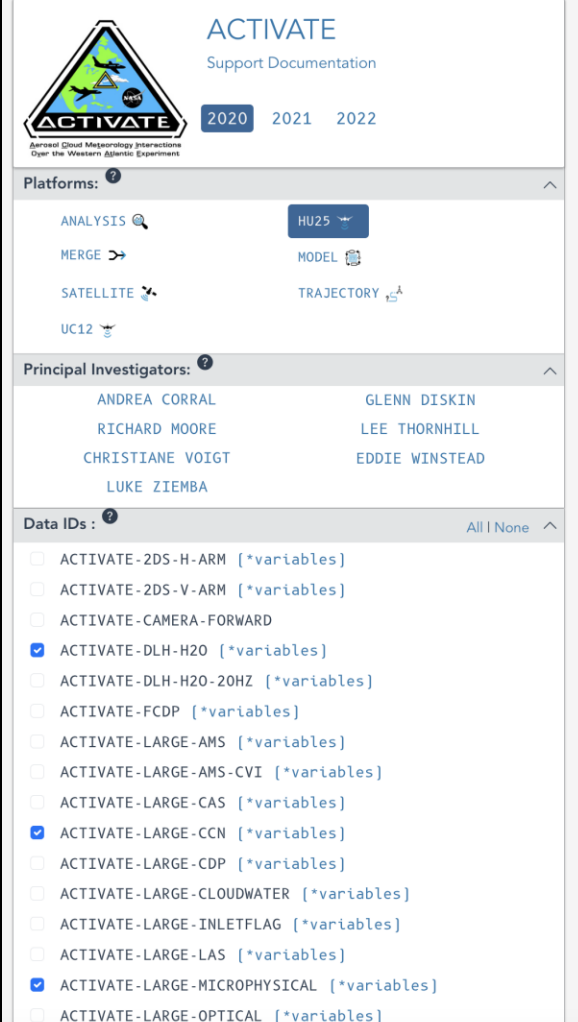

Marine boundary layer clouds play a critical role in Earth's energy bala Aerosol Cloud meTeorology Interactions oVer the western Atlantic Exp globally-relevant data about changes in marine boundary layer cloud atmosphere over the western North Atlantic and samples its broad ran The UC-12 King Air will primarily be used for remote sensing measurer measurements of aerosol, cloud properties, and atmospheric state. A which will contribute to airmass classification analysis. A total of 150 co ACTIVATE science observing strategy intensively targets the shallow c conditions which enables robust characterization of aerosol-cloud-met Study. The statistical survey pattern involves close coordination betwe as above and within cloud top. The process study pattern involves exte

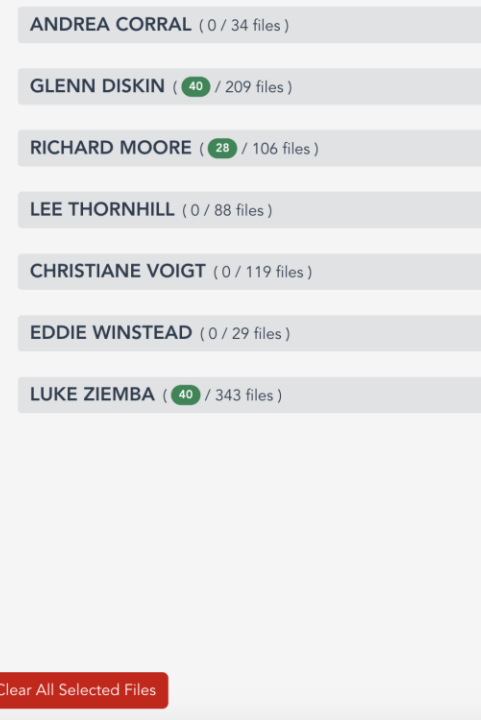

### Process study: All variables for 1 flight

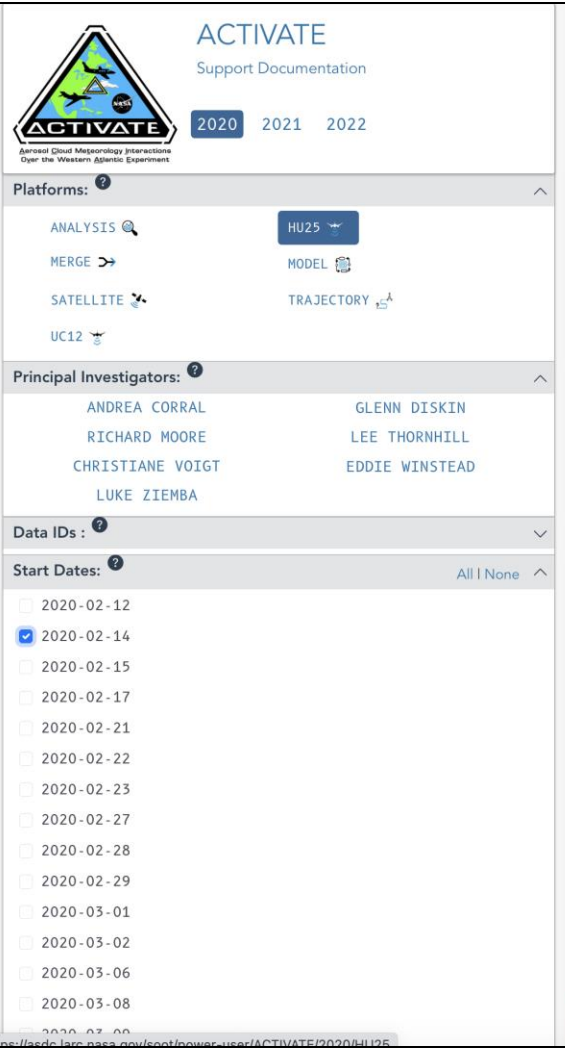

Marine boundary layer clouds play a critical role in Earth's energy bal Aerosol Cloud meTeorology Interactions oVer the western Atlantic Exp globally-relevant data about changes in marine boundary layer cloud s atmosphere over the western North Atlantic and samples its broad rar The UC-12 King Air will primarily be used for remote sensing measure measurements of aerosol, cloud properties, and atmospheric state. A which will contribute to airmass classification analysis. A total of 150 co ACTIVATE science observing strategy intensively targets the shallow of conditions which enables robust characterization of aerosol-cloud-met Study. The statistical survey pattern involves close coordination between as above and within cloud top. The process study pattern involves exte

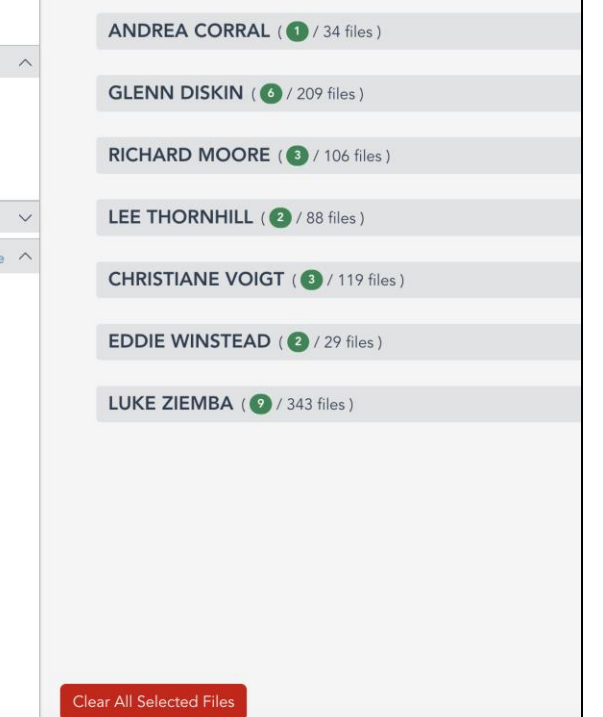

# SOOT – Filter/Select Files

### Select

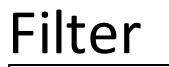

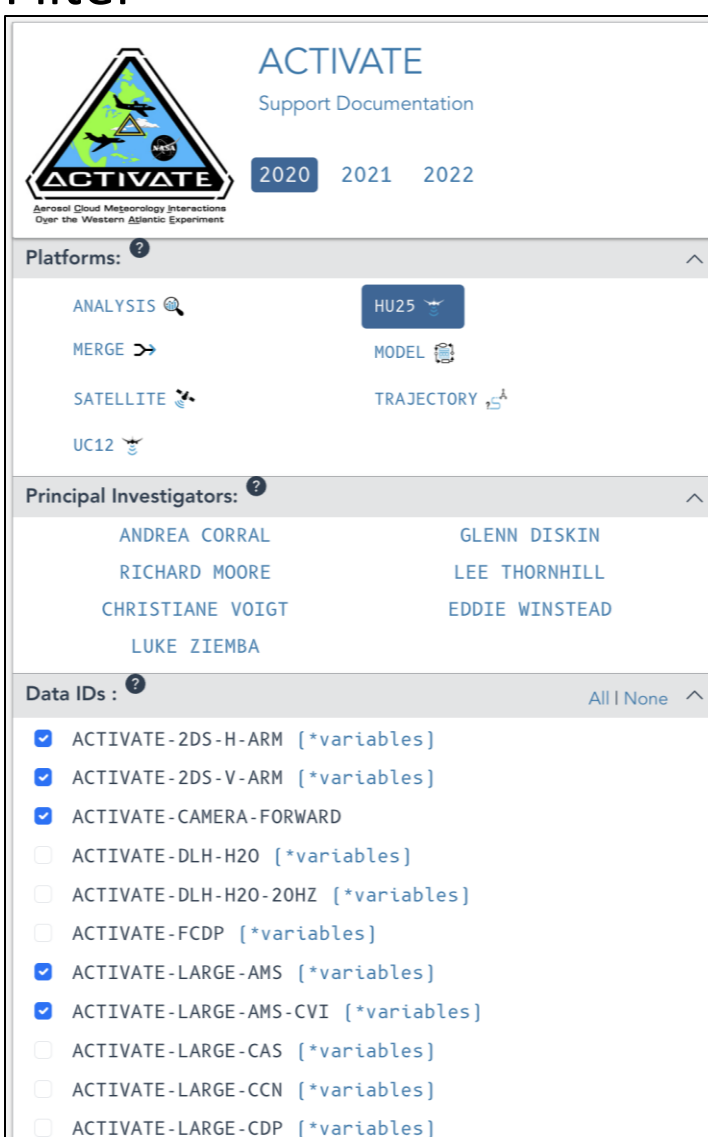

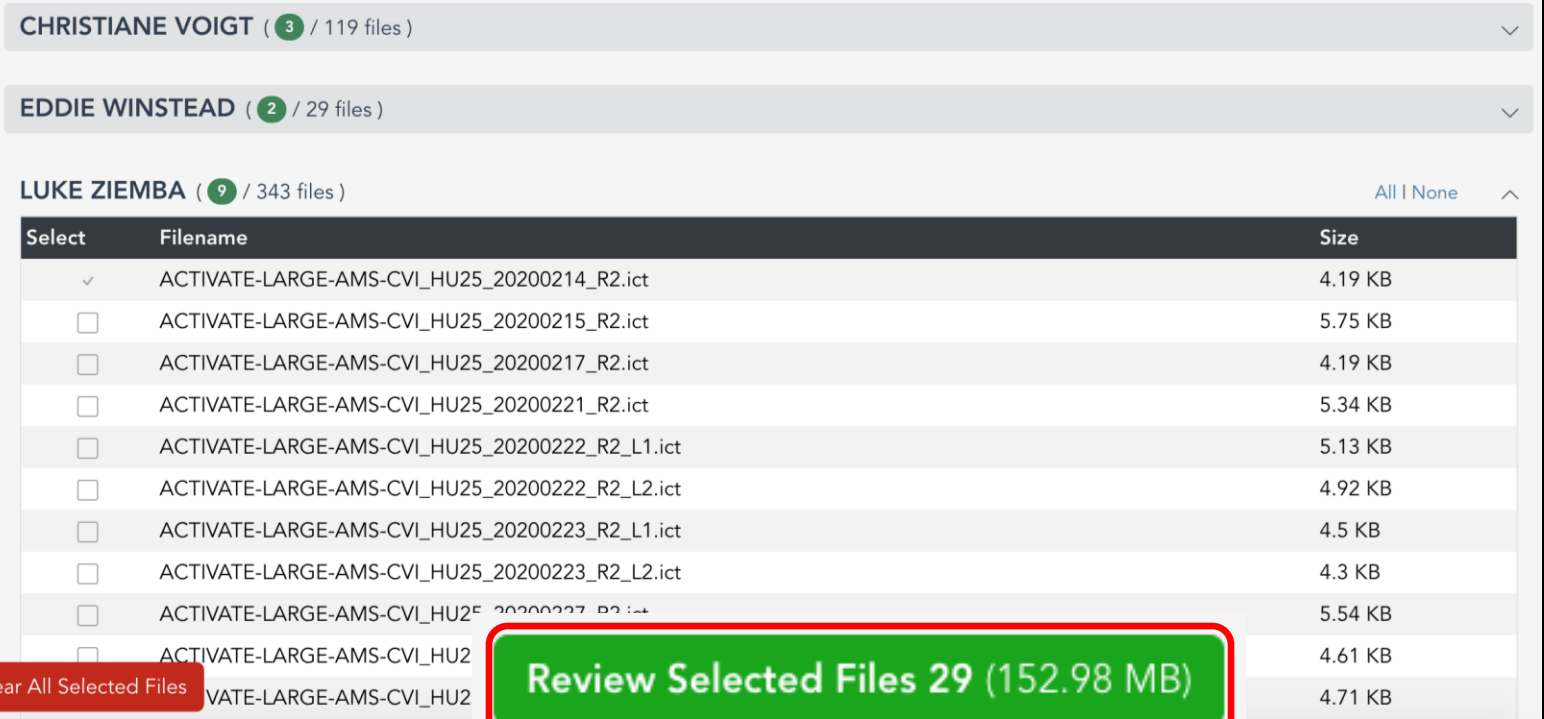

- As data are filtered, the number and size of the selected files are shown
- File selections can be made through the filters or the PI selection panes, e.g., PI name, dataID
- Switch between platforms and years to select and review additional files for download
- Once files are selected, click the green 'Review Selected Files' button to download or create merges for the mergeable files

## Review Selected Files – Choose to Merge or Download

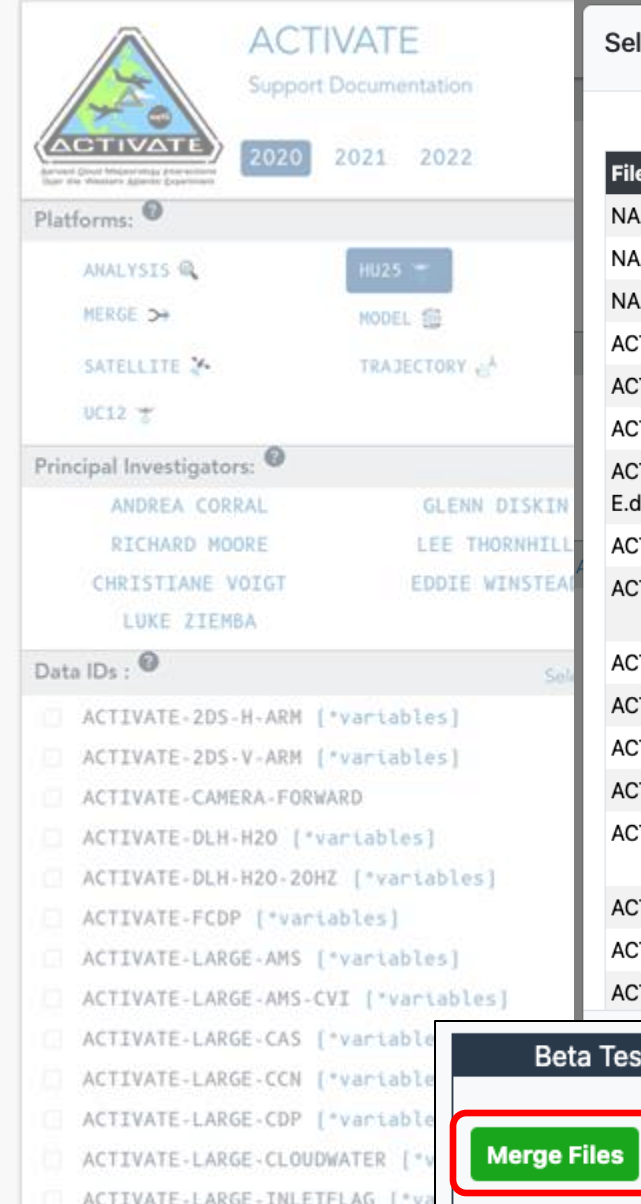

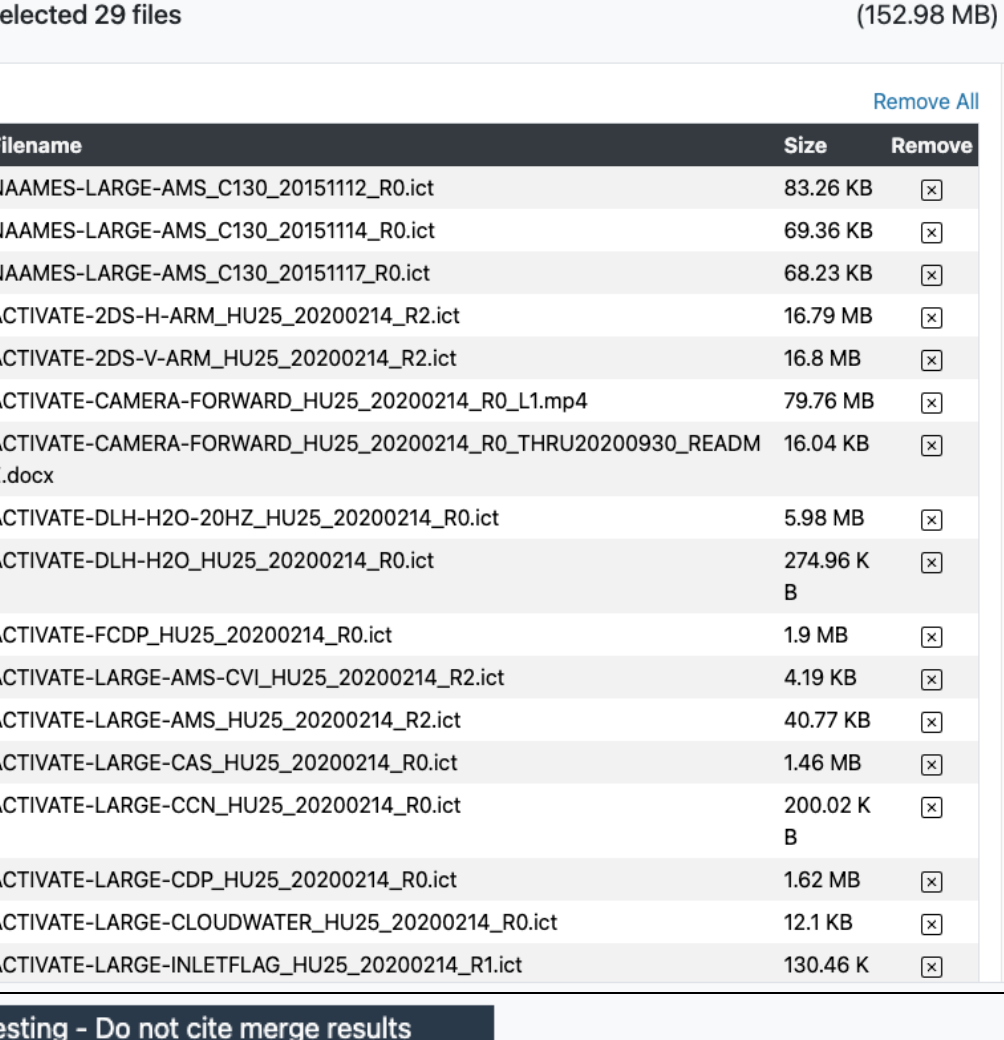

Click here to provide

feedback on merge capability

ds cover more than 45% of the ocean surface and exert a (ACTIVATE) project is a five-year project (January 2019y layer cloud systems, atmospheric aerosols and multiple Atlantic and samples its broad range of aerosol, cloud and Air will primarily be used for remote sensing measurements ments of aerosol, cloud properties, and atmospheric state. A on traces, which will contribute to airmass classification oloyments from 2020-2022. The ACTIVATE science observing over a broad range of aerosol and weather conditions which ted by two nominal flight patterns: Statistical Survey and and in-situ aircraft to conduct near coincident sampling at ensive vertical profiling to characterize the target cloud and

#### Open All v

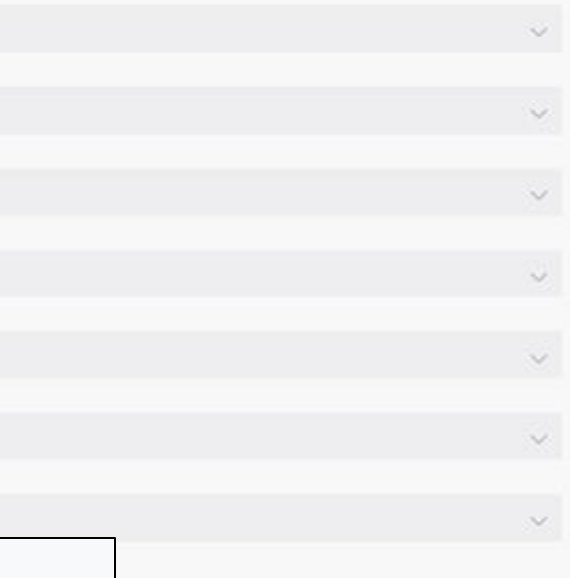

**Download Files** 

Cancel

## SOOT - Merge Service

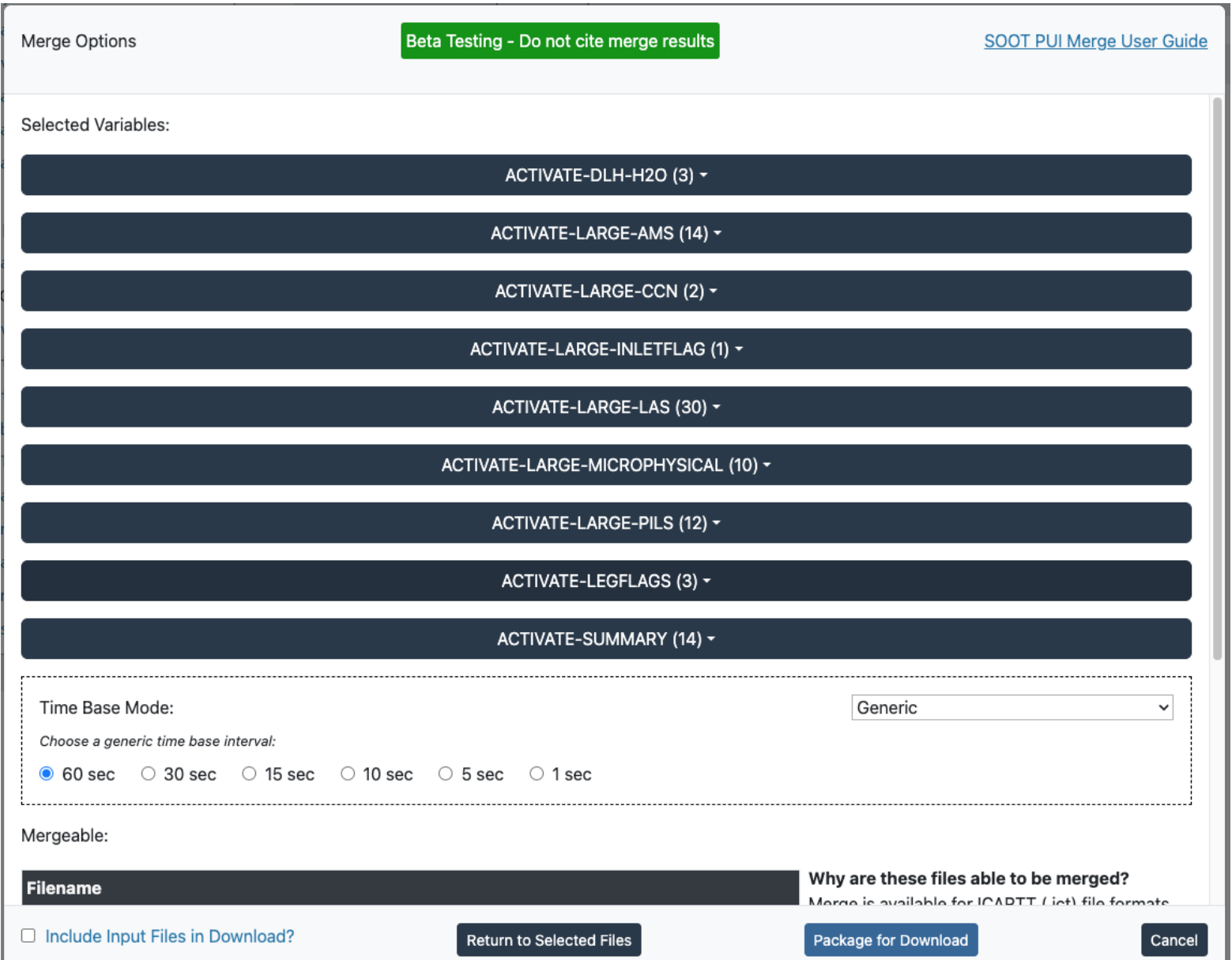

- Combines data from the same platform and flight onto a common time base.
- Two main steps:
	- 1. Variable Selection
	- 2. Time Base Selection
- Currently only merges ICARTT files. In the future will work with other formats.
- Actively seeking users to test merge service and provide feedback. [Feedback Form](https://docs.google.com/forms/d/e/1FAIpQLSeYiXft7KrFmKLefJuQ38bRN3l2GM8RPBo5L17ilOjVtX6ThA/viewform)

## SOOT Merge Service – Configure Merge

**Selected Variables:** 

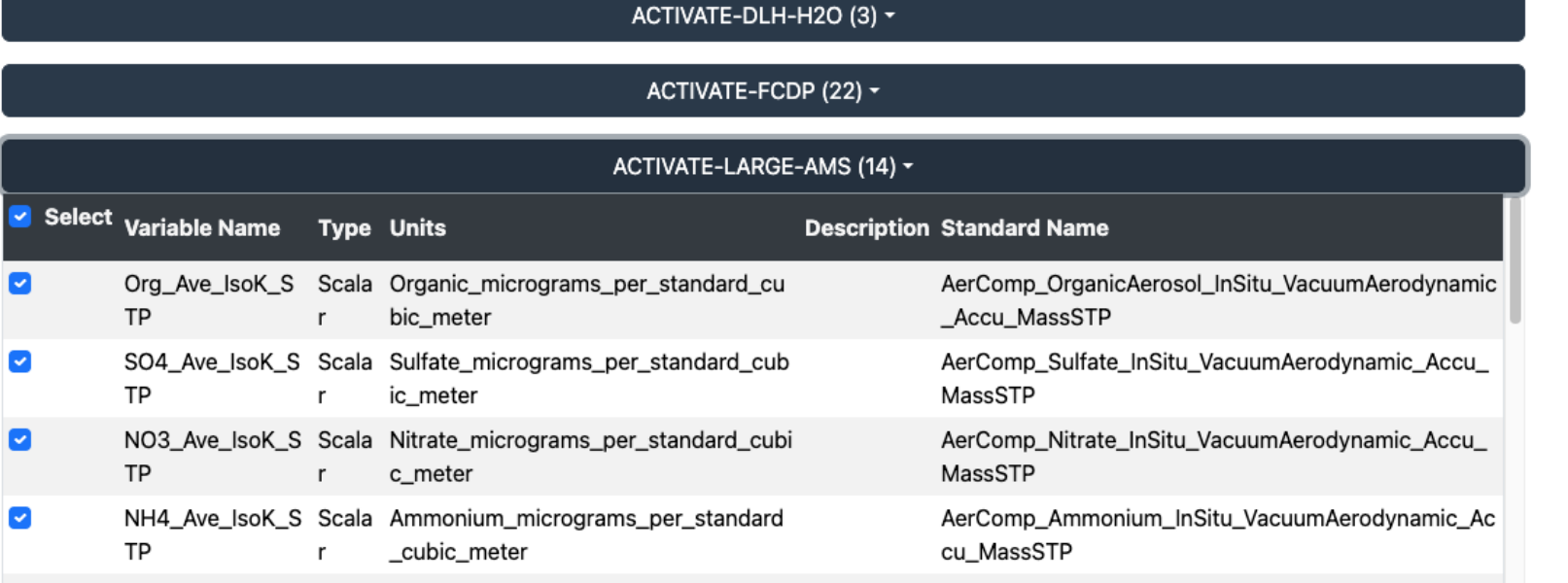

### 1. Variable Selection:

- Expand dataIDs to allow users to select variables
- All variables are automatically selected.

### 2. Time Base Selection:

- Choose a generic time base, e.g., 60 sec
- Choose a dataID time base, e.g., LegFlags, to merge data based on ACTIVATE flag time base

#### ACTIVATE-LARGE-CAS (34) ▼

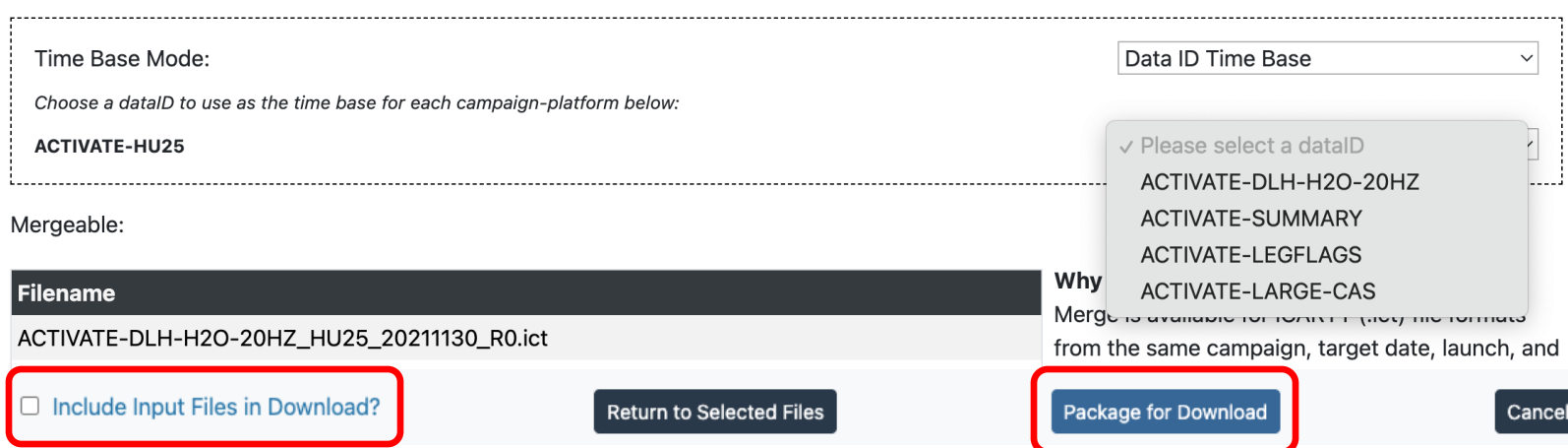

## SOOT Merge Service – Download

### Thanks Morgan for using SOOT!

Your download is ready! Click the button below to download.

Download (2.9 GB)

#### Go back to the previous page

Go to the Home page

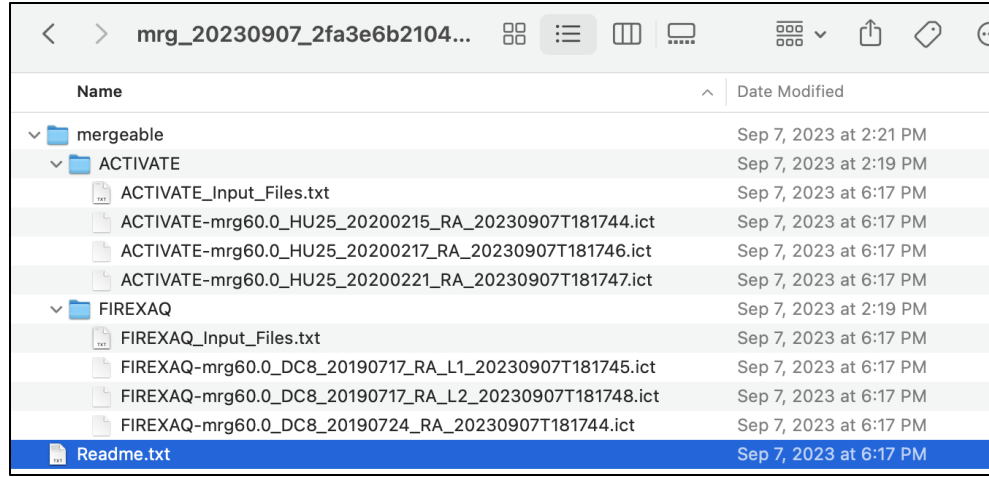

- Zipped file with merged and unmergeable files
- Folders within zipped file for each field campaign/platform if chose multiple

Selected 208 file(s) from Power User Interface: Mergeable files (179)

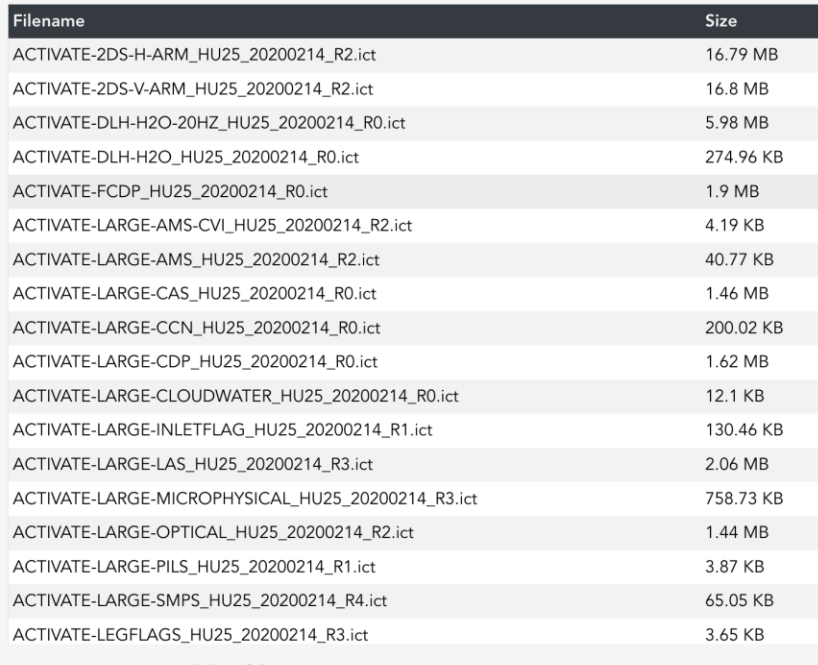

#### Non-mergeable files (29)

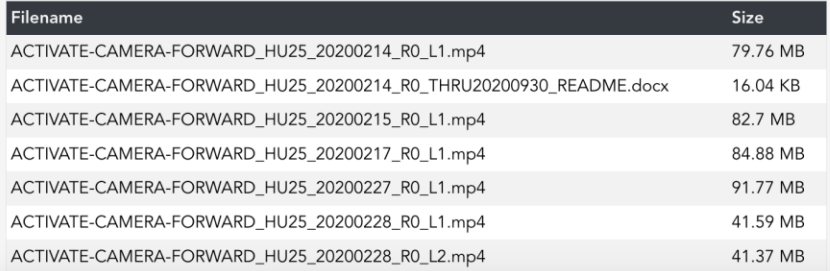

## SOOT Merge Service – Algorithm

- Weighted time averages of different source data, i.e., individual measurement data, onto to the target (common) time base.
- Target time base can be a continuous time with a constant interval or the time base of an individual measurement.
- The weighting factor calculation is based on the overlap between a source sampling time interval and the target time interval or merge time interval.
- Mathematical calculations handle scalar, vector, wind measurements, data flag (including missing data flags and detection limit flags) variables accordingly.

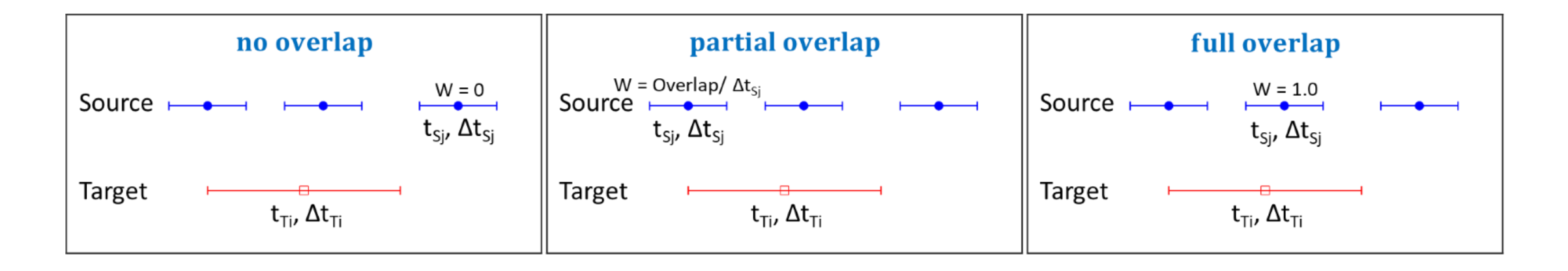

## SOOT - Custom Merge Output

- Currently only outputs .ict files
- PI file header not included
- Traceability to PI files via. dataID given in variable long name
- Future output in netCDF
	- CF compliant more interoperable and usable, especially for modelers
	- Capability to better handle metadata, e.g., PI file headers

```
ACTIVATE-mrg60.0_HU25_20200214_RA_20230802T140407.ict
44, 1001
Suborbital Science Data for Atmospheric Composition
NASA Langley Research Center
Merged Flight #20200214, on the HU25 platform. Data is merged to 60.0 seconds. This merge was created by the SOOT Merge tool.
ACTIVATE
1,1
2020, 02, 14, 2023, 08, 02
Time_Start, seconds, start time of the merge period
1, 1, 1, 1, 1, 1, 1, 1, 1, 1, 1
–999999,–999999,–9999,–9999,–9999,–9999,–9999,–9999,–9999,–9999,–9999
Time_Mid, seconds, mid-point of the merge period
Time_Stop, seconds, stop time of the merge period
Latitude_THORNHILL, deg, Platform_Latitude_InSitu_None, {dataID = ACTIVATE-SUMMARY}
Longitude_THORNHILL, deg, Platform_Longitude_InSitu_None, {dataID = ACTIVATE-SUMMARY}
Pressure_Altitude_THORNHILL, ft, Platform_AltitudePressure_InSitu_None, {dataID = ACTIVATE-SUMMARY}
Static Air Temp THORNHILL, degrees Celcius, Met StaticAirTemperature InSitu None, {dataID = ACTIVATE-SUMMARY}
Static Pressure THORNHILL, mb, Met_StaticPressure_InSitu_None, {dataID = ACTIVATE-SUMMARY}
Ammonium_ZIEMBA, milligram_per_liter, CldComp_Ammonium_Insitu_None_Bulk_MassAMB, Ammonium_Aqueous_Mass_Concentration {dataID = ACTIVATE_LARGE_CLOUDWATER}
DMA_ZIEMBA, milligram_per_liter, CldComp_DMA_Insitu None_Bulk_MassAMB, DMA_Aqueous_Mass_Concentration_{dataID = ACTIVATE-LARGE-CLOUDWATER}
Sodium_ZIEMBA, milligram_per_liter, CldComp_Sodium_Insitu_None_Bulk_MassAMB, Sodium_Aqueous_Mass_Concentration {dataID = ACTIVATE-LARGE-CLOUDWATER}
Sodium_ZIEMBA_$1, microgram_per_standard_cubic_meter, AerComp_Sodium_Insitu_None_Bulk_MassSTP, Sodium_Mass_Concentration {dataID = ACTIVATE-LARGE-PILS}
SPECIAL COMMENTS : See original files(listed in ASSOCIATED DATA) for special comments
PI_CONTACT_INFO: gao.chen@nasa.gov, michael.shook@nasa.gov, ali.a.aknan@nasa.gov
LATFORM: HU25
LOCATION: Included in data records
ASSOCIATED_DATA: See following PI data: LEE. THORNHILL, LUKE. ZIEMBA
INSTRUMENT_INFO: Please see PI data files for instrument information.
DATA_INFO: Please see PI data files for: (1) ULOD/LLOD, (2) DATA_FLAG information (DATA_FLAG=-66666 indicates that there are multiple data flag values in the
reported interval), and (3) when using merged ratio variables (merge algorithm may not be appropriate when range of variation is large). Longitude is reported as (0
360) degrees.
UNCERTAINTY: Please see PI data files for uncertainty information.
ULOD FLAG: -7777
JLOD VALUE: N/A
LLOD FLAG: -8888
LLOD VALUE: N/A
DM_CONTACT_INFO: gao.chen@nasa.gov, michael.shook@nasa.gov, ali.a.aknan@nasa.gov
PROJECT INFO: ACTIVATE
STIPULATIONS_ON_USE: N/A
OTHER_COMMENTS: This merge was created using the SOOT online merge tool. Data merge methods are described here: https://www-air.larc.nasa.gov/missions/etc/
onlinemergedoc.pdf. For detailed information on any data shown here, please see the associated PI files.
REVISION: RA
RA: File generated using LaRC's SOOT merge tool on 2023-08-02T14:04:07.711940+00:00
Time_Start.Time_Stop.Time_Mid.Latitude_THORNHILL.Longitude_THORNHILL.Pressure_Altitude_THORNHILL_Static_Air_Temp_THORNHILL,Static_Pressure_THORNHILL,Ammonium_ZIEMBA
DMA_ZIEMBA, Sodium_ZIEMBA, Sodium_ZIEMBA_$1
61350.0,61410.0,61380.0,37.1071,-76.2717,2782.99075,-2.666749999999995,909.7851666666662,-9999.0,-9999.0,-9999.0,0.1992
61410.0,61470.0,61440.0,37.1177,-76.1879,4509.65775,-6.608750000000015,850.5599999999999,-9999.0,-9999.0,-9999.0,0,1992
51470.0,61530.0,61500.0,37.1047,-76.096,5297.599000000001,-6.875916666666668,826.908833333331,-9999.0,-9999.0,-9999.0,0.1992
51530.0,61590.0,61560.0,37.0897,-76.0053,5489.444583333332,-7.169583333333332,820.13233333333,-9999.0,-9999.0,-9999.0,0.1992
61590.0,61650.0,61620.0,37.074,-75.9126,5481.826999999998,-7.139666666666667,820.4164999999999,-9999.0,-9999.0,-9999.0,0-9999.0,0
61650.0,61710.0,61680.0,37.0592,-75.8204,5482.515166666667,-7.56525,820.546000000002,-9999.0,-9999.0,-9999.0,0.1992
61710.0,61770.0,61740.0,37.0449,–75.7292,5488.5223333333315,–7.472166666666655,820.609000000003,–9999.0,–9999.0,–9999.0,0.1992
61770.0,61830.0,61800.0,37.0297,-75.6386,5483.189916666667,-7.266499999999998,820.9614166666665,-9999.0,-9999.0,-9999.0,0,1992
61830.0,61890.0,61860.0,37.0076,-75.5508,5491.841916666667,-6.9245833333333335,820.7970833333333,-9999.0,-9999.0,-9999.0,0.1992
61890.0,61950.0,61920.0,36.9847,-75.4625,5485.061666666665,-6.31208333333333,820.9306666666666,-9999.0,-9999.0,-9999.0,0.2258
61950.0,62010.0,61980.0,36.9609,-75.3744,5493.487749999999,-4.315,821.157166666667,-9999.0,-9999.0,-9999.0,0.2366
62010.0,62070.0,62040.0,36.9366,-75.2859,5493.881416666667,-3.452416666666666,821.034,-9999.0,-9999.0,-9999.0,0.2366
62070.0,62130.0,62100.0,36.9184,-75.195,5499.668833333334,-2.598,820.7911666666665,-9999.0,-9999.0,-9999.0,62366
52130.0,62190.0,62160.0,36.9186,-75.1003,5461.446416666667,-2.3601666666666667,821.743666666666,-9999.0,-9999.0,-9999.0,0.2366
52190.0,62250.0,62220.0,36.9203,-75.0042,4555.29183333333,-5.141416666666665,849.0320833333335,-9999.0,-9999.0,-9999.0,0.2366
62250.0.62310.0.62280.0.36.9208.-74.912.3152.5851666666663.-3.35683333333333.895.2710833333332.-9999.0.-9999.0.-9999.0.7366
 2310.0.62370.0.62340.0.36.9215.-74.8273.2130.9931666666675.-0.837083333333333.931.2322499999998.-9999.0.-9999.0.-9999.0.2366
```
## SOOT - Project Merge

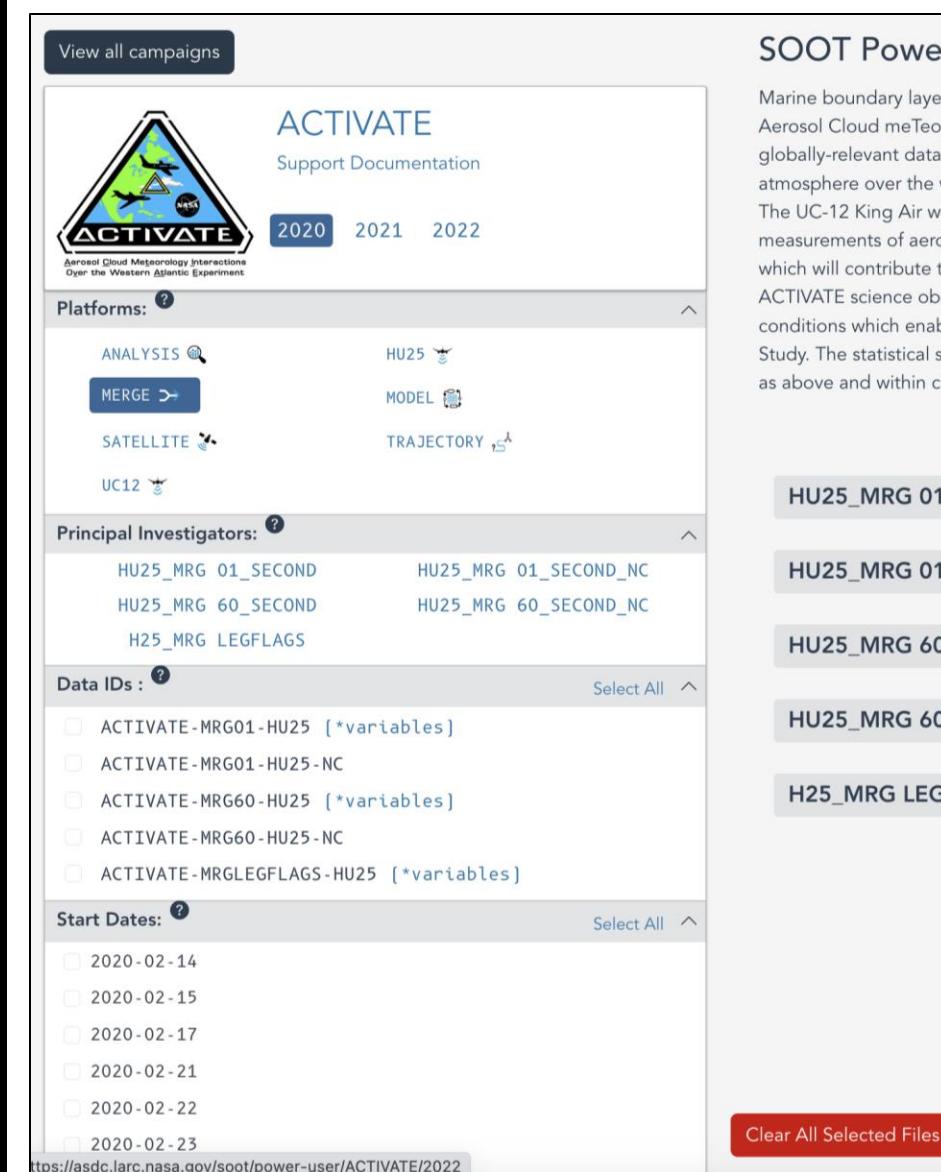

#### SOOT Power User Interface: ACTIVATE

Marine boundary layer clouds play a critical role in Earth's energy balance and water cycle. These clouds cove Aerosol Cloud meTeorology Interactions oVer the western Atlantic Experiment (ACTIVATE) project is a five-ye globally-relevant data about changes in marine boundary layer cloud systems, atmospheric aerosols and mu atmosphere over the western North Atlantic and samples its broad range of aerosol, cloud and meteorologic The UC-12 King Air will primarily be used for remote sensing measurements while the HU-25 Falcon will cont measurements of aerosol, cloud properties, and atmospheric state. A few trace gas measurements will also b which will contribute to airmass classification analysis. A total of 150 coordinated flights over the western No ACTIVATE science observing strategy intensively targets the shallow cumulus cloud regime and aims to colle conditions which enables robust characterization of aerosol-cloud-meteorology interactions. This strategy is Study. The statistical survey pattern involves close coordination between the remote sensing and in-situ aircra as above and within cloud top. The process study pattern involves extensive vertical profiling to characterize

# HU25 MRG 01 SECOND (0/35 files) HU25 MRG 01 SECOND NC (0/34 files) HU25 MRG 60 SECOND (0/35 files) HU25 MRG 60 SECOND NC (0/34 files) H25 MRG LEGFLAGS (0/35 files)

**Review Selected File** 

- Project merge from field data repository, made by science team
- Both .ict and .nc files
- ACTIVATE .nc merge files by Sanja Dmitrovic
- Need to check if the data is up to date

## SOOT - NetCDF Project Merge

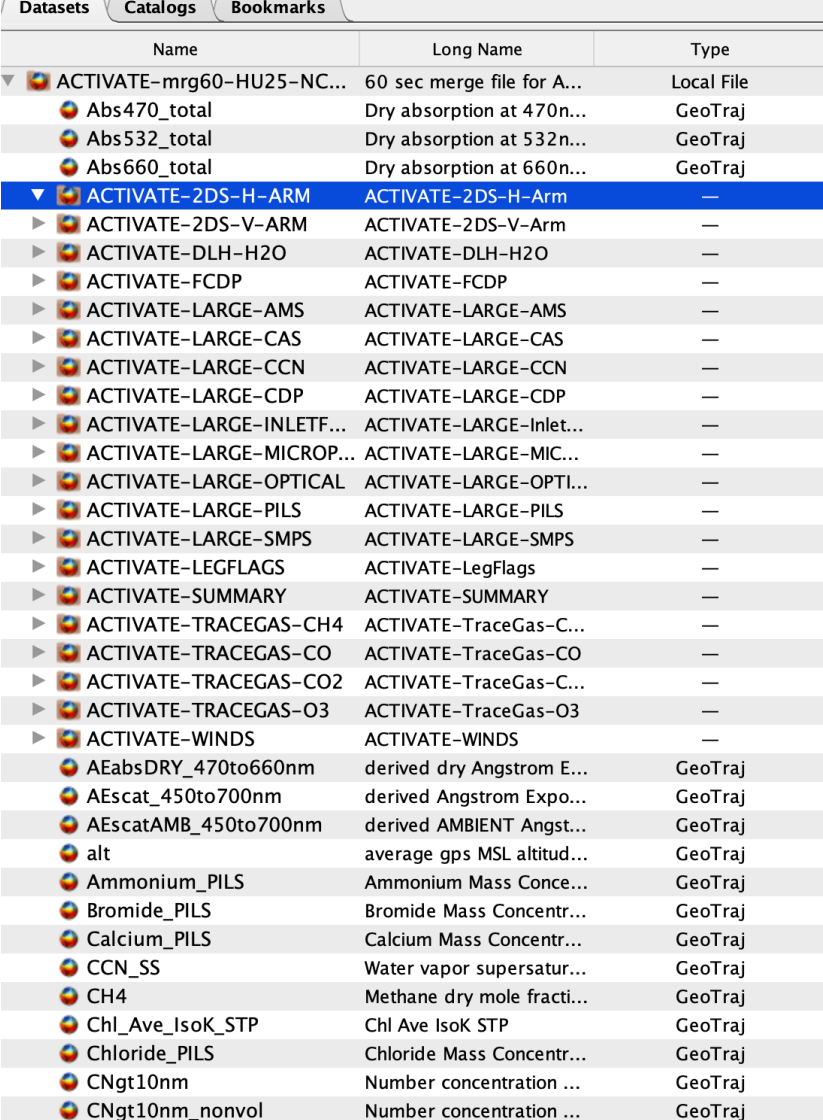

#### Group "ACTIVATE-2DS-H-ARM"

#### In file "ACTIVATE-mrg60-HU25-NC\_merge\_20200214\_R3.nc"

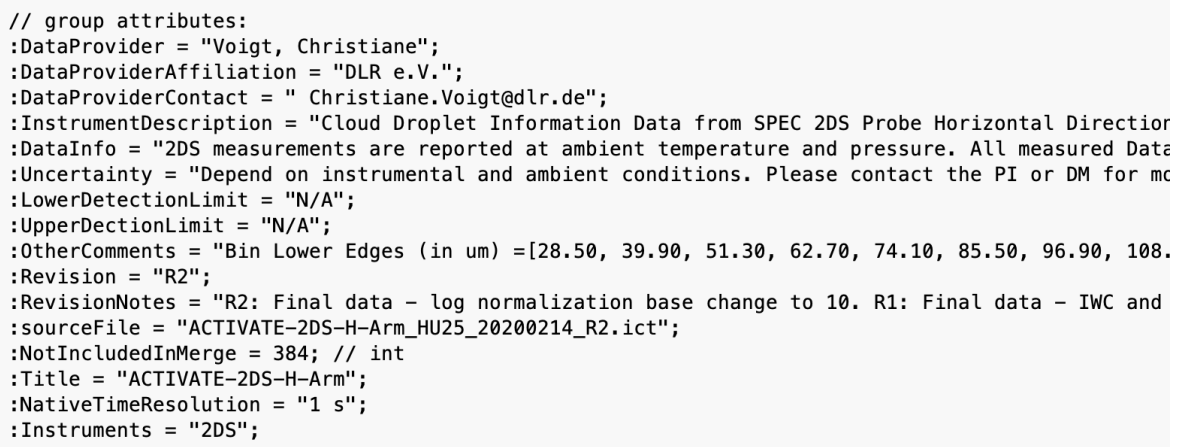

- NetCDF project merge from the field data repository
- CF compliant: file structure, e.g., variables properly dimensioned and global and variable attribute names
- Use standardized units: <http://codes.wmo.int/wmdr/unit>
- Individual file header information captured as group attributes

## SOOT - Support Documentation

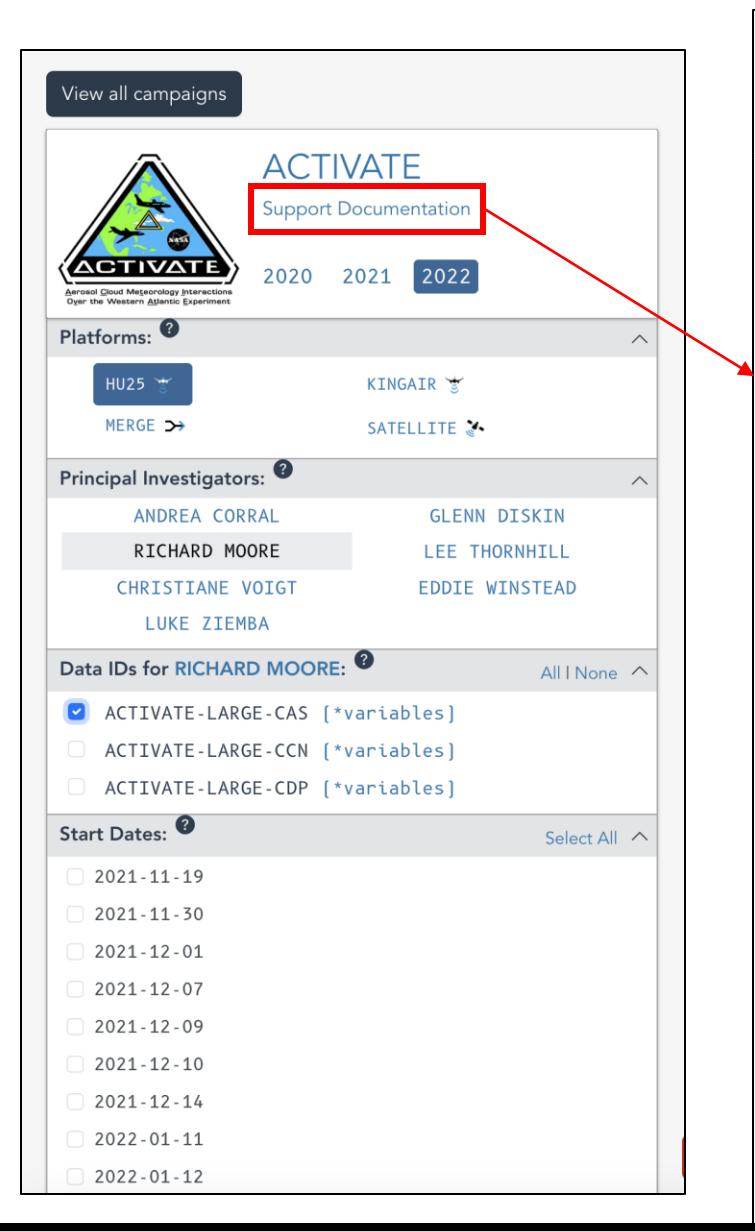

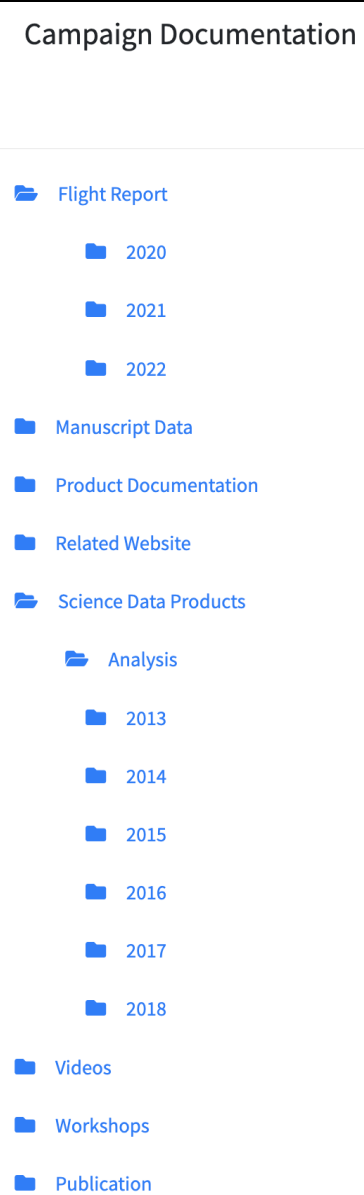

• Flight reports

- PI supplied Data Readme files (e.g., ACTIVATE-DROPSONDE\_UC12\_20200214\_R0\_2020 0930 README.pdf)
- Related website links (e.g., ACTIVATE project website)
- General project related data files, not flight specific
- Flight videos
- List of publications

Thank you